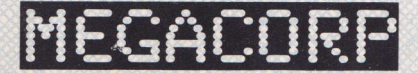

En el siglo XXII el Universo se halla dominado por dos grandes fuerzas nacidas tras decenios de grandes querras: el Imperio y la Federación Hark, Gobiernos expansionistas ambos. sus roces de fronteras son casi constantes.

En el seno del Imperio el Mayor poder, tras el mismo Emperador, son las MegaCorporaciones, asociaciones financieras que controlan todos y cada uno de los aspectos de las vidas de los ciudadanos. Con poder de vida o muerte, estas Mega-Corp, como son familiarmente llamadas extienden sus tentáculos por el Cosmos en busco de riquezos que extraer o. llegando el caso, arrebatar.

El sistemo Federativo consiste en la «adopción» bajo su tutela de sistemas planetarios tecnológicamente pobres por lo general, aunque ricos en materiales o mano de obra que son empleados invariablemente en la mejora de los recursos de los originarios planetas Hark.

Fiel reflejo de los errores de todos los sistemos financiero-políticos de la historia, Imperio y Federación se yerquen como poseedores del Universo. Utopía no existe.

#### **FX DOBLE CARGA:**

Este programa tiene dos partes, cada una grabada en una de los coros de lo cinto.

Para jugar a la segunda, es necesario descubrir el código de acceso que se encuentra al terminar la primera.

### OBJETIVOS DE LA MISION:

Como ejecutivo de una MEGA-CORP, debes guiar a tu agen-

te operativo hosto horerte con el control de la situación en el oloneto GEA-3.

Deberás, auudando a los grupos rebeldes, derribar al gobierno, octualmente en manos de «La Federación».

Tu nove oterrizoró en la extensión boscoso que rodeo la hose rehelde

Cruza el lago, pasa el control policial y encuentra a tu enlace que se identificará por su condición de mercader en pieles. o portir de goui sique sus instrucciones.

La misión es arriesanda pero la recompensa es grande, si consigue que GEA-3 pase a poder imperial, la recompensa te horó inmensomente rico

#### COMO SE JUEGA:

Lo contalla esta dividida en dos partes: la superior, que tendrá un dibulo representativo del lugar donde se encuentre el poente y la inferior, en la que gogrecerá yn texto. Este texto describirá el lugar y contendrá también los mensales que el ordenador, como arbitro del juego, vaug enviando.

Bajo estos textos se encuentra un cursor parpadeante, a la espera de ordenes. Ahí es donde el jugador indicará las acciones que quiere se ejecuten, escribiéndolas en un lenquale directo u hoblondo o «EL», en segundo persono: por ejemplo: «COGE LA MONEDA», «TIRATE AL AGUA», etc.

Caso de no ser realizable alguna acción de las que sean indicadas el ordenador lo hará saber emitiendo el mensaje goropiado (NO PUEDO HACER ESO, NO TENGO LO NECESA-RIO, etc.).

## **COMANDOS:**

NORTE (N), SUR (S), ESTE (E), OESTE (O), ABRE, APRIETA. AYUDA, COGE, CURA, DEJA, DISPARA, ENTRA, EXAMINA, PULSA, SAL LOAD, SAVE, REMA, BUCEA, SUBE, BAJA, MATA, TIRA, etc.

#### Comondos especiales:

I: Inventario; lista los objetos llevados por el personale. R: Redescribe; da una corta descripción del lugar, de las salidas más obvias y de aquellos objetos presentes en el lugar.

D: Detalla: ofrece una más extensa descripción del lugar (muu útil).

SAVE: Permite solvor en cinto la situación en que hauamos quedado ol término de una sesión de juego.

LORD: Permite, al iniciar un nuevo juego, volver a empezar o portir de donde quedamos la última vez, evitando el tener que volver a repetir todos los movimientos.

FIN: Acobo el Juego, ofreciendo un informe de los puntos obtenidos etc

### **CONSEJOS PARA PRINCIPIANTES**

Utilizo SIEMPRE la opción «D» (Detalla). Te ofrecerá valiosa información

Framica TODO la que te rodea. Algunas cosas pueden no ser lo que parecen.

Armate de papel y lápiz, toma notas de lo que creas importante. No olvides hacer un MAPA de los lugares por donde vas pasando; hay más de los que piensas y podrías perderte con focilidad.

Utiliza la opción SAVE a menudo. Te ahorrará esfuerzos más torde.

Uso tu LOGICA. No intentes hacer cosas irracionales; no servirón de nodo.

No seas impaciente y MEDITA los problemas, no tienes que orobor la aventura en una tarde. Siempre puedes volver a intentarla otro día

### **EQUIPO DE DISEÑO**

PROGRAMA: NICOLAS LECUONA **GRAFICOS: LUIS FRANCO** PANTALLA DE PRESENTACION: JAVIER CUBEDO **ILLISTRACION: ALFONSO AZPIRI** 

ESTE PROGRAMA ESTA DESARROLLADO CON EL GRAPHIC ADVENTURE CREATOR DE INCENTIVE SOFTWARE.

#### **GARANTIA**

**DINAMIC garantiza todos sus productos** pón o carna. La narantia finaliza en la fecha que el producto quede descatalonado y se apot las existencias. Este programa está fabricado de acuerdo a los más elevados niveles de calidad técnica. Por favor, lea con atención las instrucciones de carga. Si por algún motivo tiene dificultad en hacer funcionar el programa, y cree que el producto es defectuoso, devuelvalo directamente a.

DINAMIC, PZA, DE ESPAÑA, 18 TORRE DE MADRID, 29-1 **PROOR MADRID** A vuelta de correo le enviaremos una nueva copia totalmente oratis.

## **PROGRAMADORES**

¿Has hecho algún programa? ¿Eres diseñador gráfico? Animate, envia tu trabajo en una cassette y recibirás nuestra respuesta.

# **COPYRIGHT 1987 DINAMIC**

PROHIBIDA LA REPRODUCCION, RADIODIFUSION, TRANSMISION, ALQUILER O PRESTAMO DE ESTE PROGRAMA SIN LA AUTORIZACIÓN EXPRESA ESCRITA DE MICRODIGITAL SOFT. S. A. DINAMIC ES UNA MARCA REGISTRADA DE MICRODIGITAL SOFT. S. A.

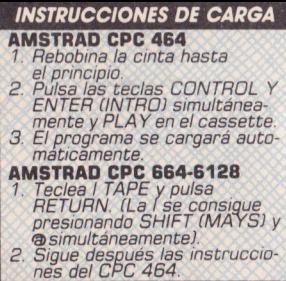